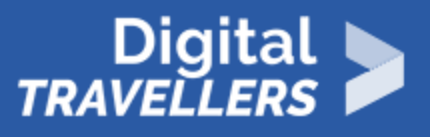

# **ACTIVITÉ - UNE CYBER-ENQUÊTE POUR CONNAITRE LES MÉTADONNÉES**

ACCÈS À L'INFORMATION > 1.1 NAVIGUER, RECHERCHER ET FILTRER DES DONNÉES, DES INFORMATIONS ET DU CONTENU NUMÉRIQUES

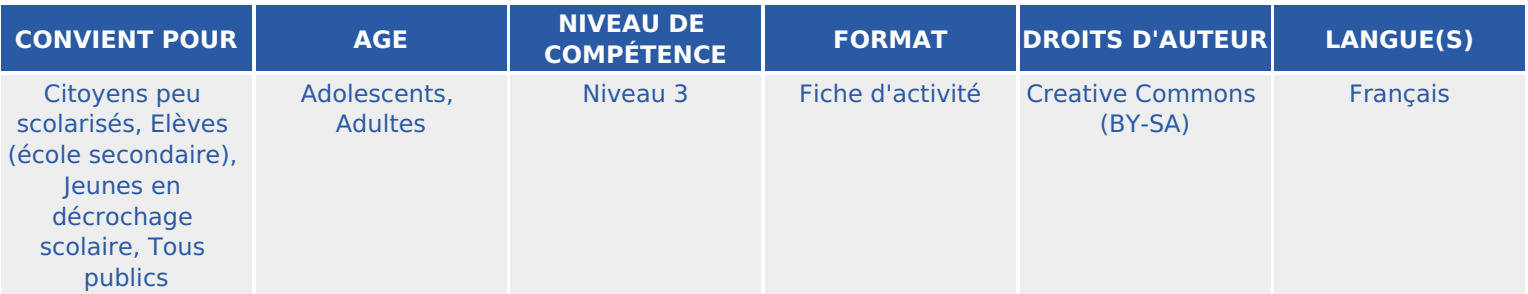

Cette activité mêlant notions théoriques et application ludique permet aux participant.e.s d'appréhender la notion de métadonnée et surtout d'en comprendre l'utilité à l'heure où les images fourmillent sur internet.

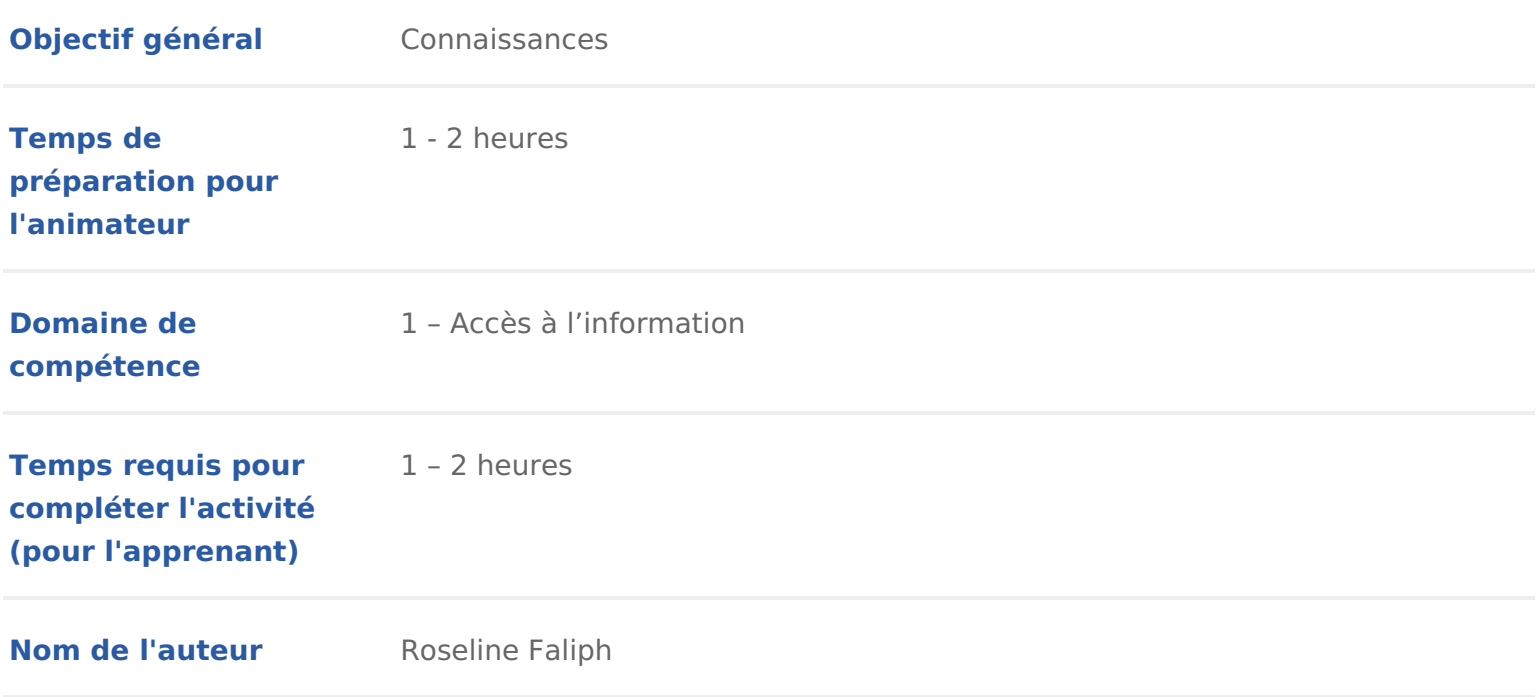

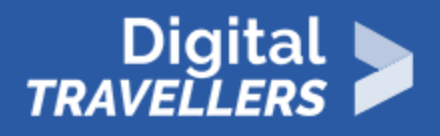

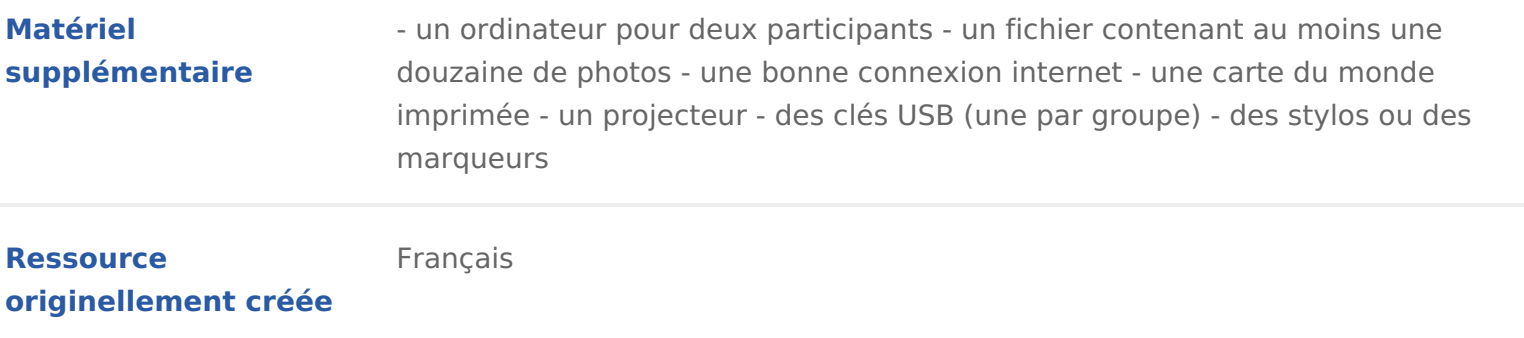

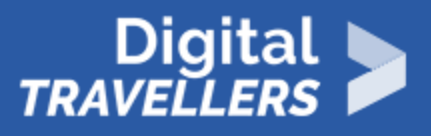

### **DÉROULÉ**

# 1 **LES MÉTADONNÉES, C'EST QUOI ?**

Les métadonnées d'une image sont des informations (date, lieu, auteur, appareil photo, types de retouches…) enregistrées à chaque fois qu'une photo est prise. Ces données sont difficiles d'accès c'est pourquoi la plupart de gens ignorent que leur appareil photo ou téléphone portable conserve ces informations.

(Pour les plus grands : Trois formats coexistent pour contenir ces informations. Sans entrer dans les détails, EXIF est celui le plus dédié aux aspects matériels, IPTC aux aspects "attribution" et droits, et XMP est une extension modernisée d'IPTC.)

Tous les appareils photos et smartphones enregistrent des méta-données mais ce ne sont pas toujours les mêmes. Selon les paramètres et les performances de votre appareil certaines données peuvent ne pas être enregistrées. Par exemple, la localisation ne sera pas enregistrée si vous n'avez pas activé le GPS. Il est possible aussi de désactiver l'enregistrement de certaines données.

Les formats d'images tels que TIFF ou JPEG sont parmi les formats les plus bavards !

## 2 **MAIS A QUOI CA SERT ?**

Les métadonnées permettent aux photographes de classer facilement leurs photos, par lieu de prise de vue, par date… Mais aussi de savoir si les choix de prise en vue étaient les bons (vitesse, diaphragme, mémorisation d'exposition).

A l'heure du numérique et d'Internet, où les photos sont partagées partout et par tous et leur message souvent détourné, les métadonnées permettent aussi aux photographes de laisser une trace indiscutable de leur auteur et de clarifier le contexte de la prise de vue. C'est donc un outil indispensable pour protéger le droit d'auteur et le message délivré par le photographe.

Enfin, c'est un outil formidable pour les enquêteurs pour connaitre l'origine d'une image et son auteur.

### 3 TOUS CYBER-ENQUÊTEUR ?

Pour comprendre ce que sont les métadonnées, nous allons utiliser un petit si d avoir accès à toutes les informations cachées d une photographie :

[http://exif.regex.inf](http://exif.regex.info/exif.cgi)o(profiecteur le site Internet grâce au vidéo projecteur).

Ce site a été créé par un photographe amateur pour faciliter l accès aux méta en anglais).

### DEMONSTRATION

Faire une démonstration avec une photographie afin de permettre à chacun de afficher les métadonnées. Si vos participants sont jeunes, il sera important d anglais pour qu ils ne soient pas perdus. Expliquer qu il existe deux façons d

- · il est possible d analyser les métadonnées d une image hébergées sur Int url
- · il est possible d analyser une image enregistrée sur le disque dur de l ord « parcourir »

Ne pas oublier de cocher la case « je ne suis pas un robot » !

Analysez avec les participants le type d informations qui s affiche : appareil flash ou non, date de la prise de vue, localisation (avec un lien vers OpenStr sur une carte), taille du fichier, type d encodage des couleurs.

Nous allons surtout nous intéresser à deux informations : la date et la localis vont nous permettre de conduire une enquête à la manière de cyber-enquêteur

### Le scénario de la cyber-enquête

« Manu Lascar est un voleur célèbre qui a disparu mystérieusement il y a une l ensemble des objets qu il a dérobé. Il a été retrouvé mort hier, mais les Suv équipe de cyber-enquêteurs internationaux met la main sur la seule preuve qu de retracer son parcours durant ces dix années et de savoir où sont cachées | portant ses empreintes.

Cette clé contient une série de photographies qui ne sont ni datées, ni nommé en lien les unes avec les autres. Grâce aux métadonnées, nos cyber-enquêteu mystère de ces photos. »

A vous d enquêter !

### Chasse aux métadonnées !

Les participants se mettent par groupe de deux. Chaque groupe a :

un ordinateur connecté à Internet, avec unaxifeme gexsimé os eteif.cgi

une clé USB. Chaque clé USB contient une série de photos (les mêmes pour

une carte du monde imprimée

un stylo/feutre

Chaque groupe va devoir mener l enquête en recherchant l origine de chaque les classant, afin de retrouver où Manu Lascar a pu cacher les objets dérobés.

Cette recherche met généralement une vingtaine de minutes (selon le niveau d

A l issue de cette enquête on confronte les réponses de chacun !

Alternative : on distribue des images différentes entre chaque groupe de parti grande carte du monde affichée sur le mur. Les participants doivent collabore du voleur ensemble et rétablir la bonne chronologie entre les photos.

## 5 CONCLUSION

Les métadonnées d une image sont des traces personnelles de plus laissées s partageons des photos. Elles peuvent contenir énormément d informations per adresse ou renseigner sur nos habitudes.

Les métadonnées d une image peuvent toutefois être précieuses pour les phot protéger leurs droits d auteur par exemple ! Mais aussi pour les journalistes qu la source d une image (surtout à notre époque où de nombreuses fausses info encore dans le cadre d une enquête.

Il est d ailleurs inquiétant de découvrir qu aujourd hui près de 85% des image Internet ne contiennent plus de mhétttaposo h/minéessa (q.com/blog/2018/05/11/metadonr [dimages-etat-lieux-inedit-](https://imatag.com/blog/2018/05/11/metadonnees-dimages-etat-lieux-inedit-inquietant/))n chuietas seraient majoritairement effacées pour optim performance des sites Internet et non réintégrées par ignorance. Il en va de r sociaux qui suppriment également les métadonnées et renomment systématiqu

Comment retrouver l origine d une image sans métadonnées ?

Utilisez la recherche inversée d image :

avec Google Imatons: (//images.go)ogle.fr

ou Tine het ps://tineye).com

Attention toutefois, cette recherche ne prendra pas en compte les images part

sociaux (qui n ouvrent pas l accès à leurs images aux développeurs ou au pub

Partagez donc des images et des photos en connaissance de cause

Conseils à l animateur.rice :

Comment constituer ma série de photos pour la cyber-enquête ?

Le plus simple est de prendre soi-même les photos avec un appareil équipé d appareils photo ou smartphone actuels en ont un).

Conseil médiation :

Pour en savoir plus sur les données personnelles, nous vous conseillons de v Outil Données personnelles et identité numérique